# **Office Password Cracking with John on Windows**

**(Recover Word, Excel, PowerPoint Passwords)**

### **CONCEPT Step-1 Step-2** • Get the Hash from the office file •Crack the hash with John

#### **Step- 1** ◆ Prepare a password protected Powerpoint file Save the word file in Windows, Go to general options and give the passwordcrackme File name: Save as type: PowerPoint Presentation Authors: Ammar Hassan Tags: Add a tag Tools Save Cancel A Hide Folders Map Network Drive... **Browse** Save Options... Export Geneval Options... Compress Pictures... Close

#### Copy the file to John folder in Windows

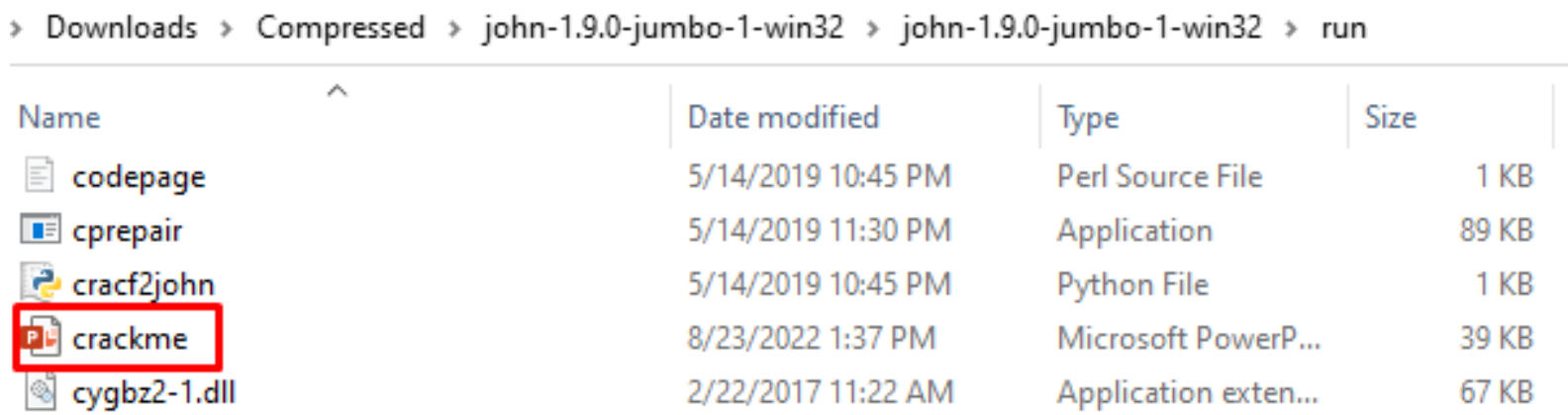

Open the command terminal in the same folder.

Get the hash of the document with following command

C:\python27\python office2john.py crackme.pptx > hash.txt

Here :

- C:\phthon27\python is the link to python executable
- Crackme.pptx is the password‐protected file
- Hash.txt is the txt file that will contain our hash that is required to be cracked

Get the hash of the document with following command

C:\python27\python office2john.py crackme.pptx > hash.txt

C:\Python27\python office2john.py crackme.pptx >hash.txt

◆ Now crack the password with following command

john --w="rockyou.txt" hash.txt

Here :

- $\blacksquare$  Hash.txt file is the file that contains our hash for the document file
- $\blacksquare$ Rockyou.txt is our dictionary file

#### ◆ Now crack the password with following command

#### john --w="rockyou.txt" hash.txt

C:\Users\Ammar\Downloads\Compressed\iohn-1.9.0-iumbo-1-win32\iohn-1.9.0-iumbo-1-win32\run>iohn --w="rockvou.txt" hash.tx Warning: detected hash type "Office", but the string is also recognized as "office-opencl" Use the "--format=office-opencl" option to force loading these as that type instead Using default input encoding: UTF-8 Loaded 1 password hash (Office, 2007/2010/2013 [SHA1 128/128 AVX 4x2 / SHA512 128/128 AVX 2x AES]) Cost 1 (MS Office version) is 2013 for all loaded hashes Cost 2 (iteration count) is 100000 for all loaded hashes Will run 4 OpenMP threads Press 'a' or Ctrl-C to abort, almost any other key for status (crackme.pptx) 123456 1g 0:00:00:00 DONE (2022-08-23 13:44) 1.011g/s 32.35p/s 32.35c/s 32.35C/s 123456..butterfly Use the "--show" option to display all of the cracked passwords reliably Session completed ▶

\* To check the cracked password

john --show hash.txt

C:\Users\Ammar\Downloads\Compressed\john-1.9.0-jumbo-1-win32\john-1.9.0-jumbo-1-win32\run>john --show hash.txt crackme.pptx:123456

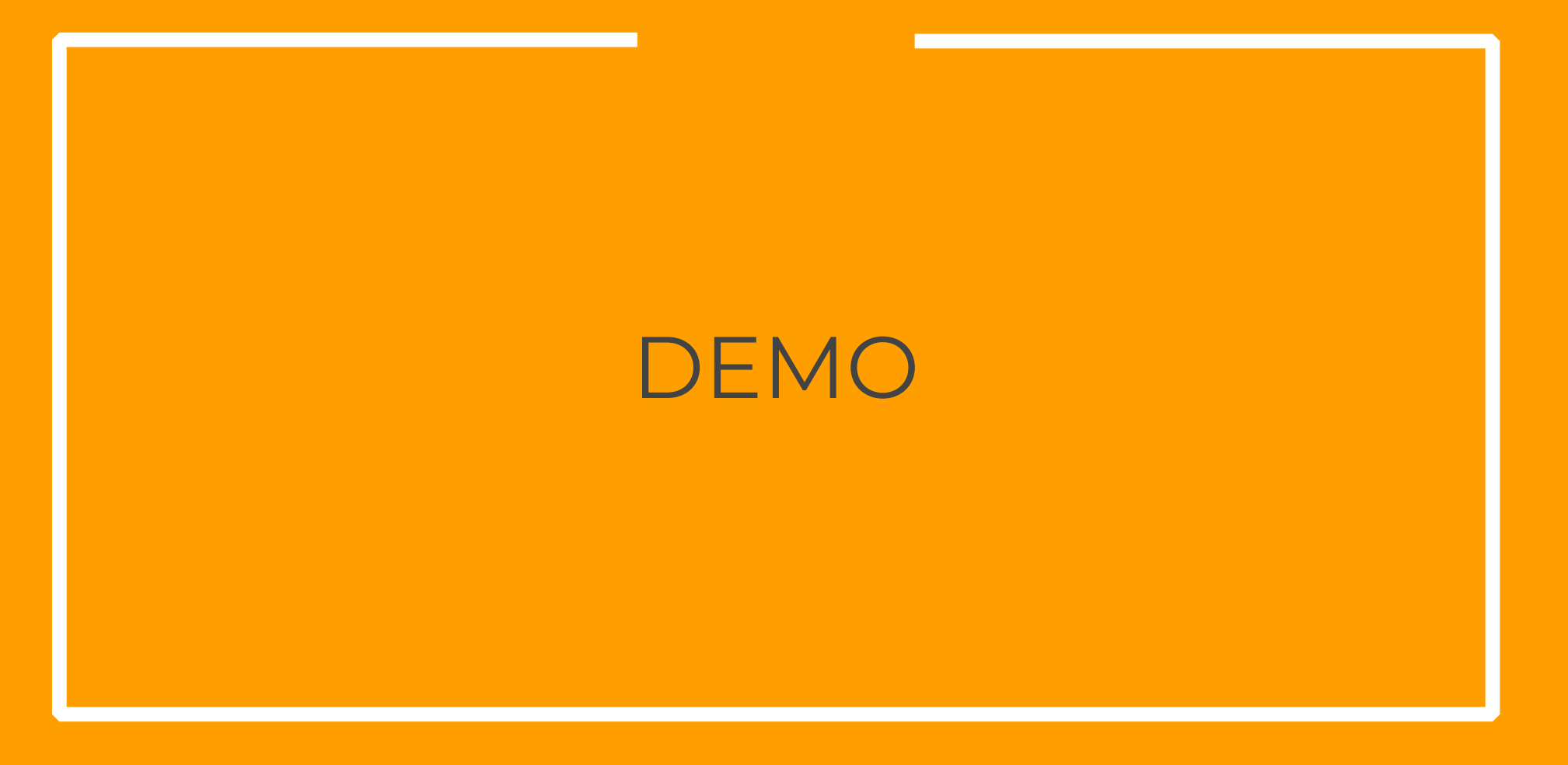

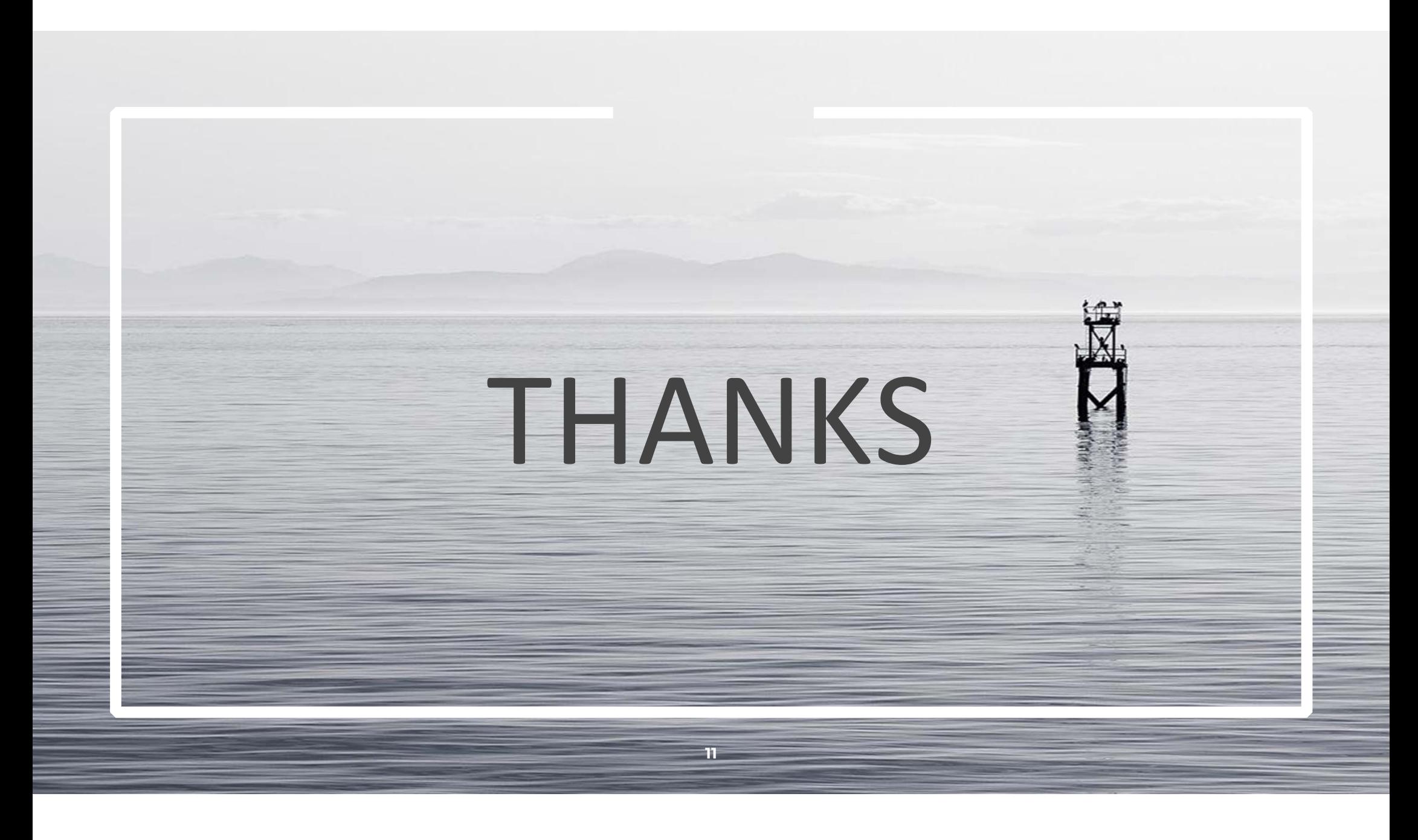